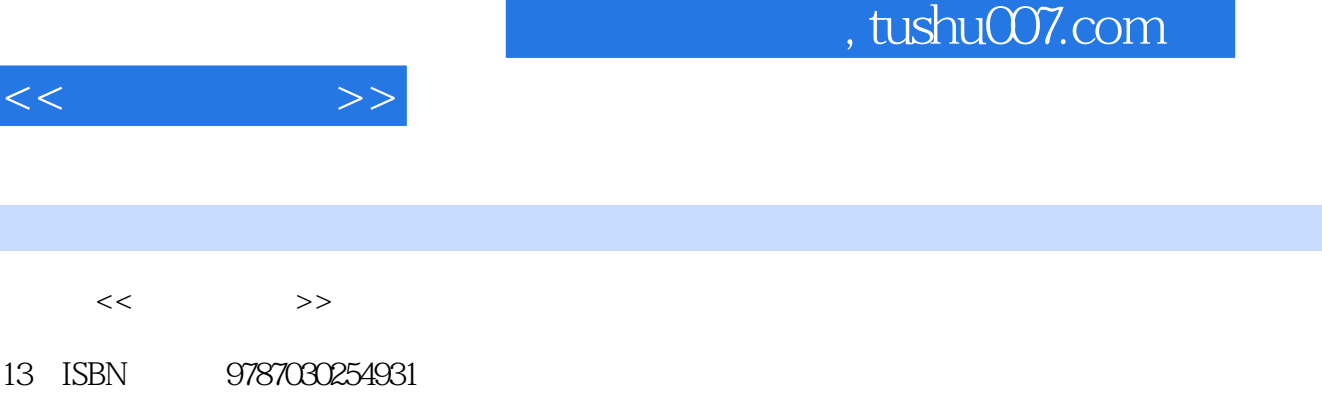

10 ISBN 7030254937

出版时间:2009-11

页数:266

 $\overline{\phantom{a}}$ 

PDF

http://www.tushu007.com

## , tushu007.com

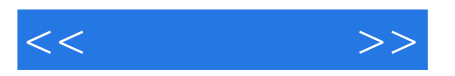

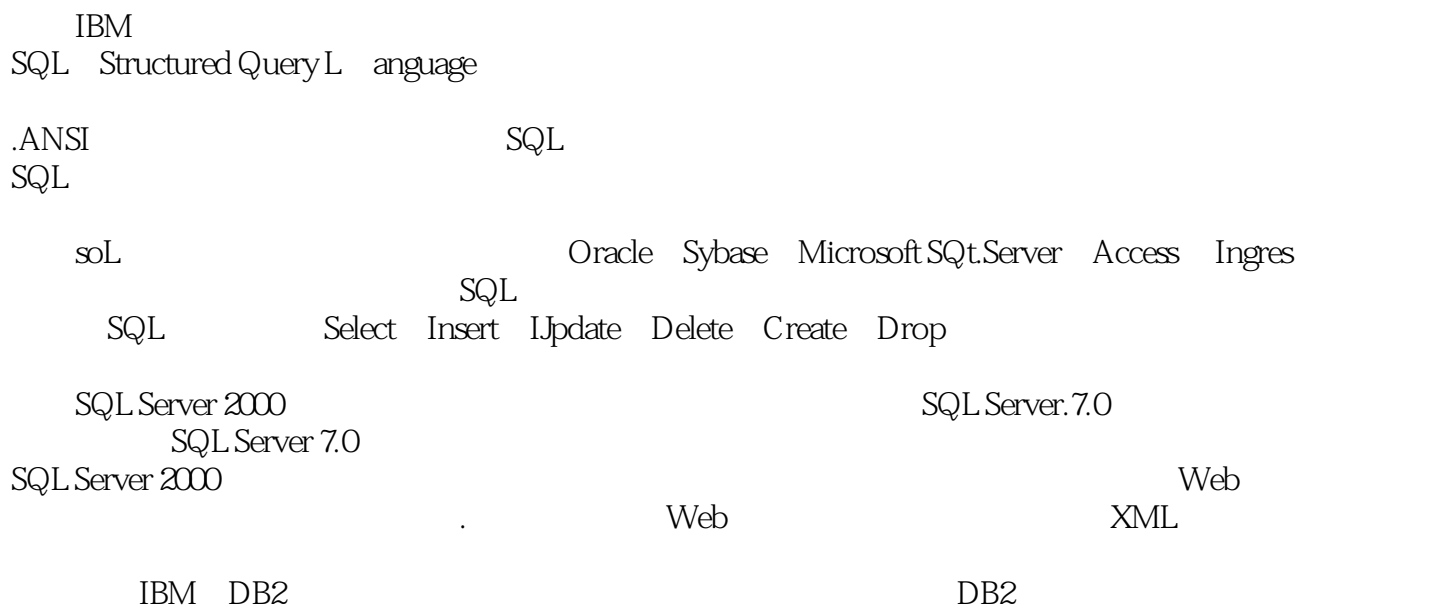

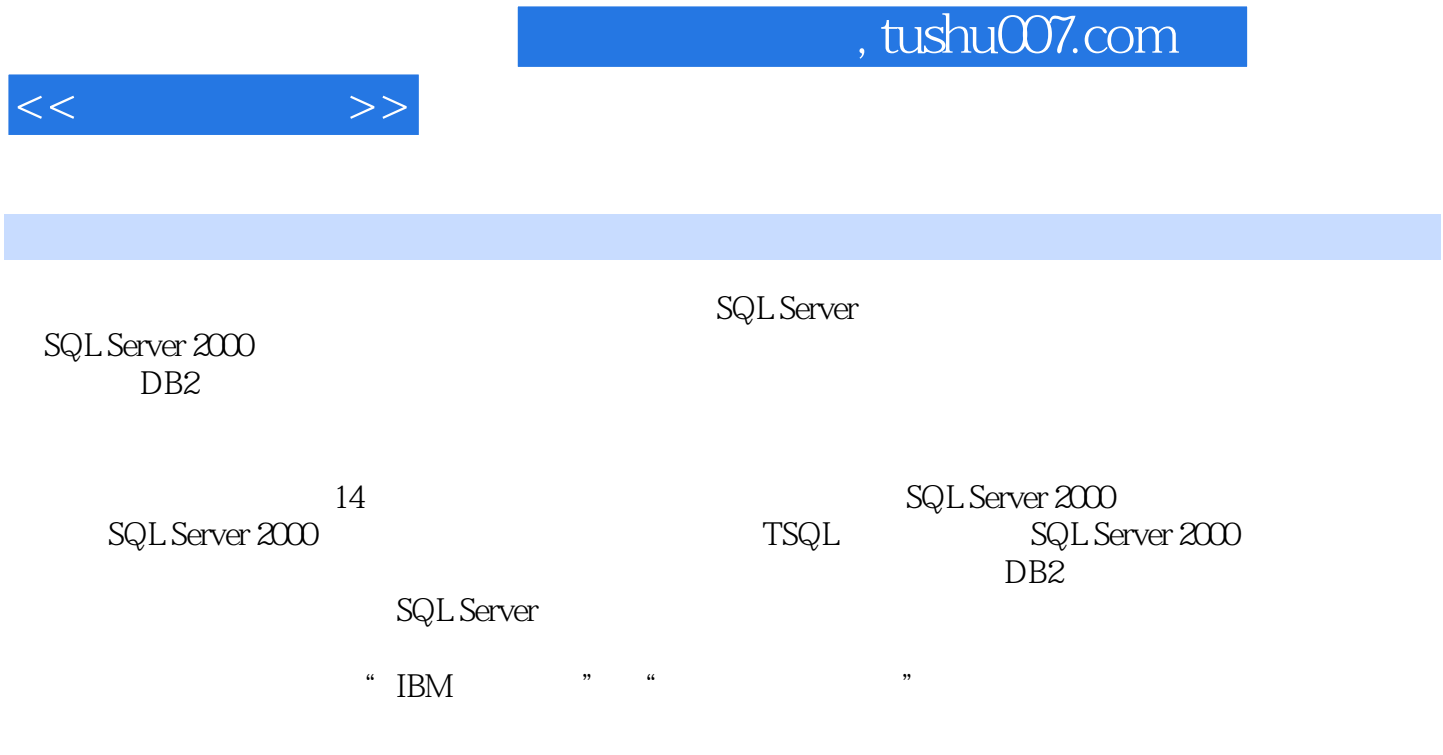

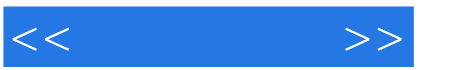

 $1 \quad 1.1 \quad 1.2 \quad 1.2 \quad 1.2 \quad 1.2.2$  $1.23$  1.2.4 ER 1.3 1.4 1.4.1 1.4.2 1.4.3 1.4.4 2NF 1.4.5 3NF 1.4.6 4NF 1.4.7 BCNF  $1.5 \text{Codd}$  and  $1.6$   $2$  SQLServer20002.1 SQLServer2000 2.1.1 SQLServer2000 2.1.2 SQLServer2000 2.2 SQLServer20002.3 SQLServer2000  $2.4$   $2.5$   $3$   $3.1$  $32$ SQLServer  $33$   $34$   $35$   $351$ 3.5.2 3.6 SQL 3.7 SQLServer 3.8 3.8.1 and the state of 3.8.3 contracts 3.9 contracts 3.8.2 contracts 3.9 contracts 3.10 contracts 4.1 and 3.10 contracts 4.1 and 3.10 contracts 4.1 and 3.10 contracts 4.1 and 3.10 contracts 4.1 and 3.10 contracts 4.1 and 3.10 co  $42$  4.2.1  $422$  4.2.3  $CREATEDATABASE$   $4.3$   $4.4$   $4.5$   $4.6$ 4.7 4.8 4.9 5 5.1 5.2 5.3  $5.4$   $5.5$   $5.6$   $5.7$   $5.8$ 5.8.1 SELECT 5.8.2 INTO 5.8.3 FROM 5.8.4 WHERE 5.8.5 GROUPBY.  $5.86$ HAVING  $5.87$ UNION  $5.88$ ORDERBY  $5.89$ COMPIJTE  $5.810$ FORBROWSE 5.8.11 OPTION 5.9 5.10 6 TSQL6.1 SQL 6.1.1 SQL 6.1.2 6.1.3 6.1.4 6.1.5 6.2.7 Transact-SQL 6.2.1 6.2.2 6.2.3 6.2.4 6.2.5 6.3 6.4 7 7.1 7.2 7.2.1 7.2.2 7.2.3 7.2.4 7.2.5 7.3 7.3.1 7.32 CREATEVIEW 7.33 7.4 7.4 7.4 1  $7.42$   $7.43$   $7.44$   $7.5$   $7.6$ 7.7 12 1.8 7.9 8 SQLServer2000 8.1 8.2 8.2.1 8.2.2 8.2.3 8.3 8.3.1 8.2.1 8.3.2 CREATEINDEXSQL 8.3.3 each box 8.5 and 8.5 each contract and all experiences and all experiences and all e 8.6 18.7 8.8 88.1 DBCCSHOWCONTIG 8.8.2 8.8.3 8.84 8.9 8.10 8.11 9 9.1  $9.1.1$   $9.1.2$   $9.2$   $9.2$   $9.2.1$   $9.2.2$  $9.23$   $9.24$   $9.25$   $9.3$   $9.31$  $9.32$  CREATEPROCEDURE 9.3.3 9.4  $9.4.1$   $9.4.2$   $9.4.3$   $9.4.4$   $9.4.5$  $9.46$   $9.5$   $9.6$   $10$   $10.1$   $10.2$ 10.3 10.3.1 10.3.2 CREATE.TRIGGER 10.4 10.4.1 10.4.2 10.4.3 INSTEADOF 10.5  $10.51$   $10.52$   $10.53$   $10.54$  $10.55$  10.6  $10.61$   $10.62$ 10.63 10.64 10.65 10.7 10.8 11 11.1 11.2 11.3 11.4 11.5 11.6 11.6.1 11.6.2 11.6.3 11.6.4 11.6.5 11.7 11.8 12 12.1 sQLServer 12.1.1 SoLServer 12.1.2 SQLServer 12.2 管理SQLServer登录12.2.1 用SQLServer企业管理器管理SQLServer登录12.2.2 使用TransactSQL管 SQLServer 12.3 12.3.1 12.3.2 12.4 12.4.1 12.4.2 SQLServer 12.5 12.5.1 12.5.2  $126$   $1261$   $1262$   $1263$   $1264$   $1265$  $1266$   $1267$   $127$   $128$   $13$   $131$ 131.1 131.2 131.3 131.4 132

## $,$  tushu007.com

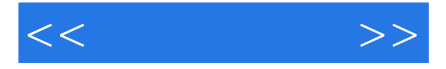

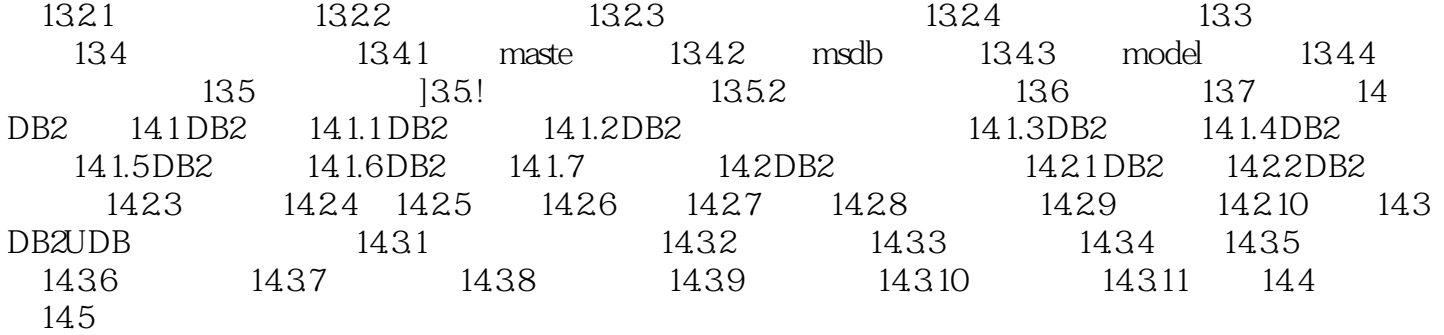

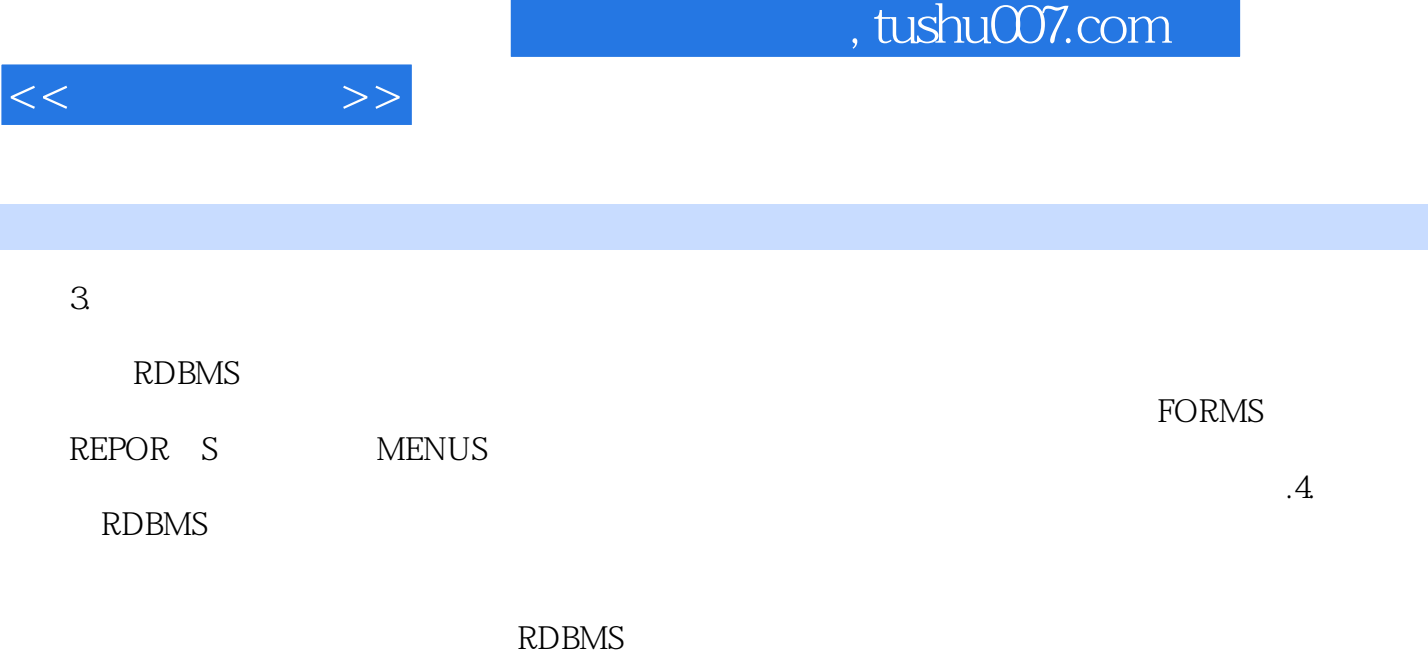

## RDBMS

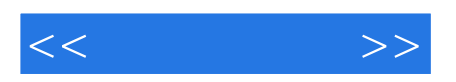

本站所提供下载的PDF图书仅提供预览和简介,请支持正版图书。

更多资源请访问:http://www.tushu007.com